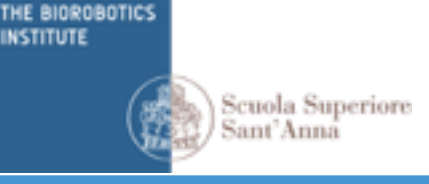

## INTRODUZIONE A ACTIVINSPIRE Ponsacco, 21 Novembre 2013

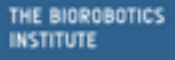

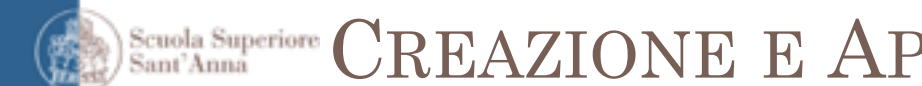

#### Scuola Superiore CREAZIONE E APERTURA FLIPCHART

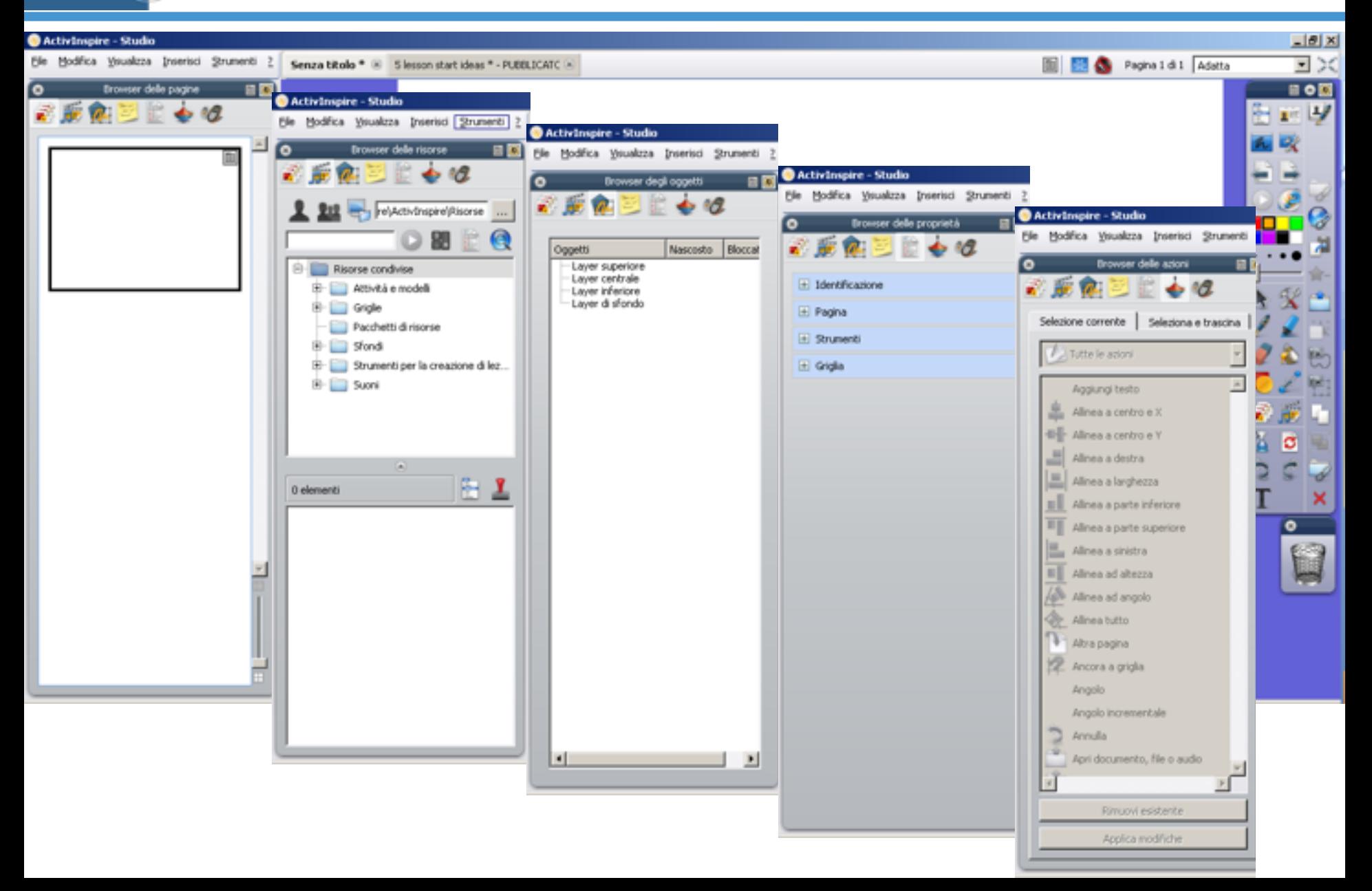

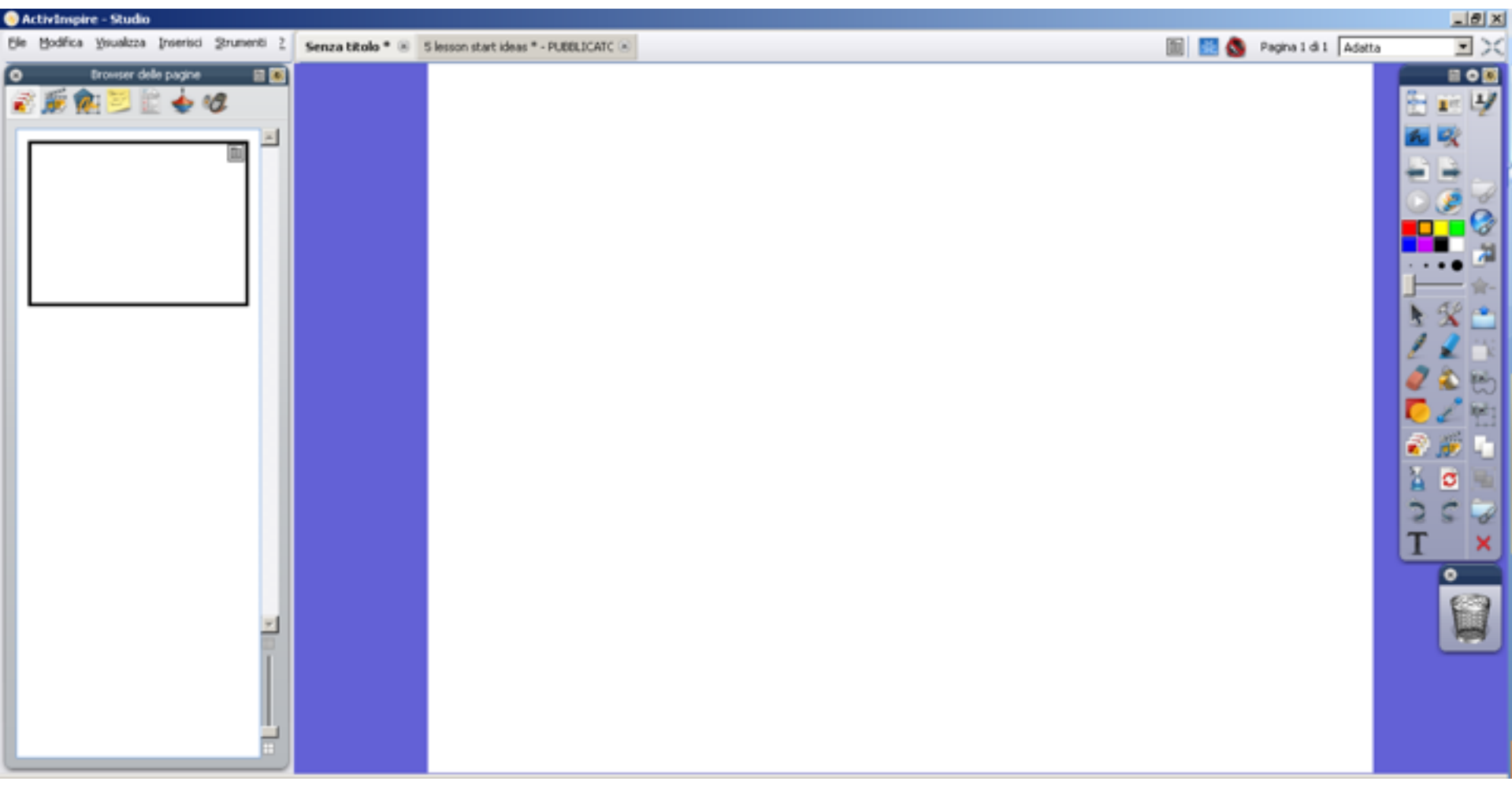

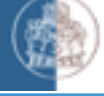

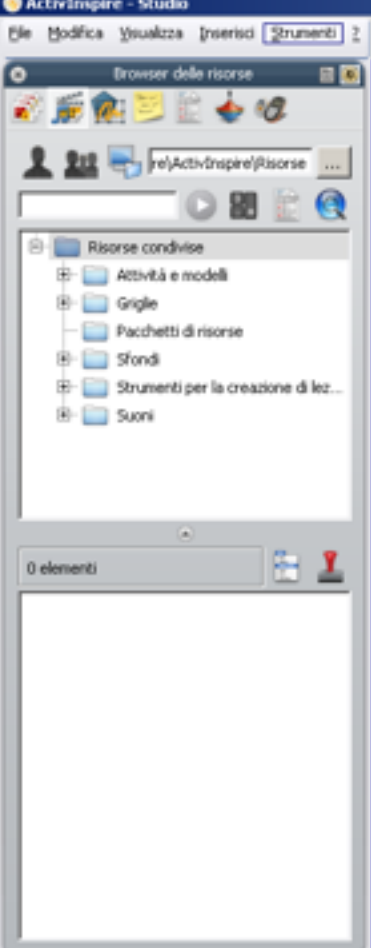

#### RISORSE CONDIVISE: GRIGLIE

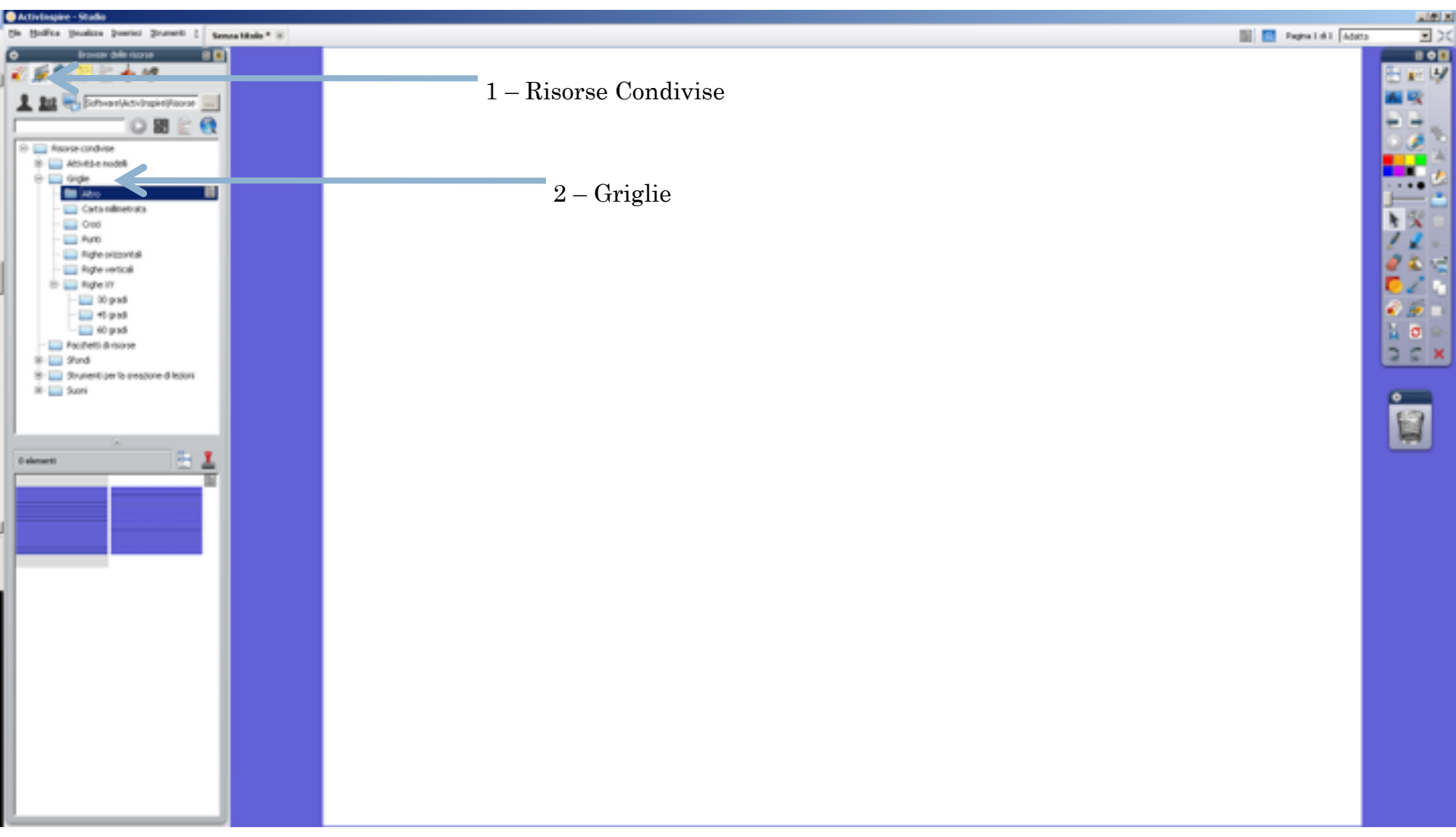

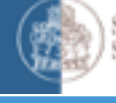

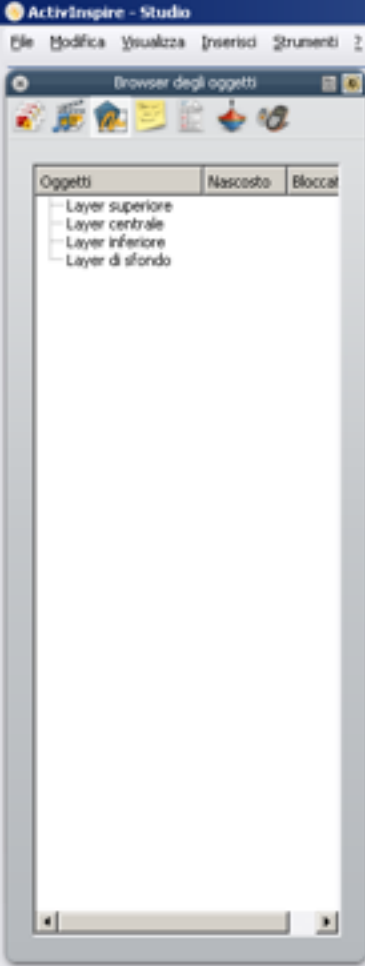

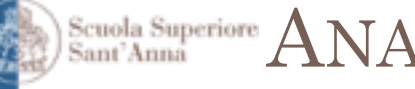

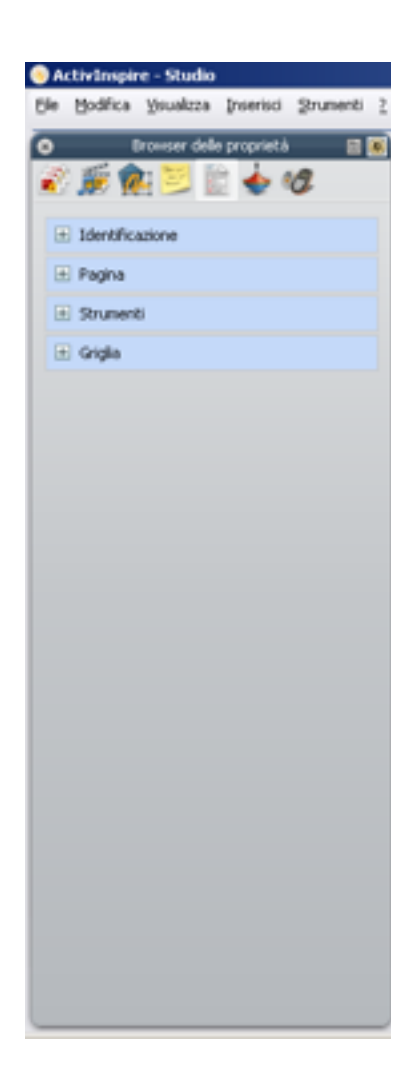

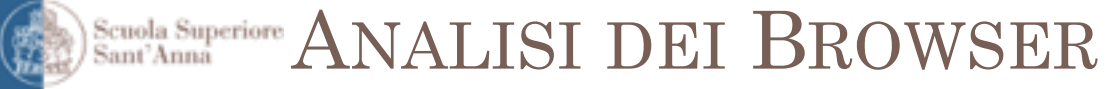

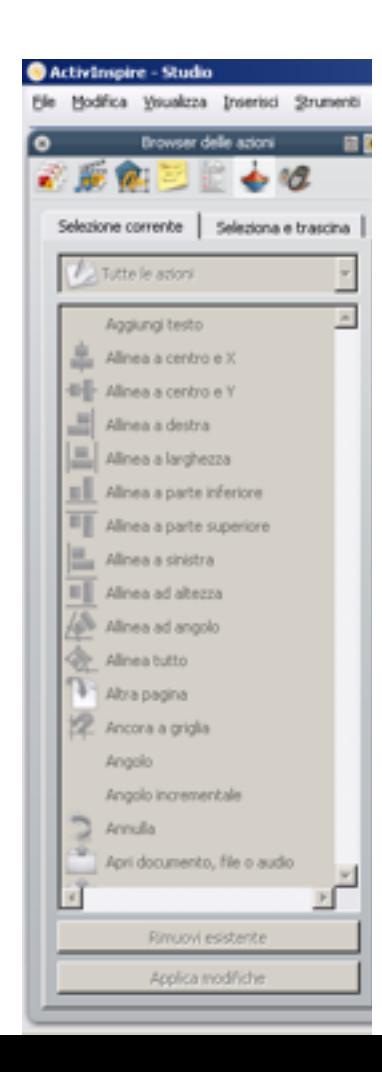

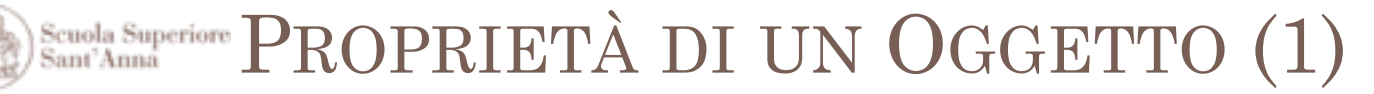

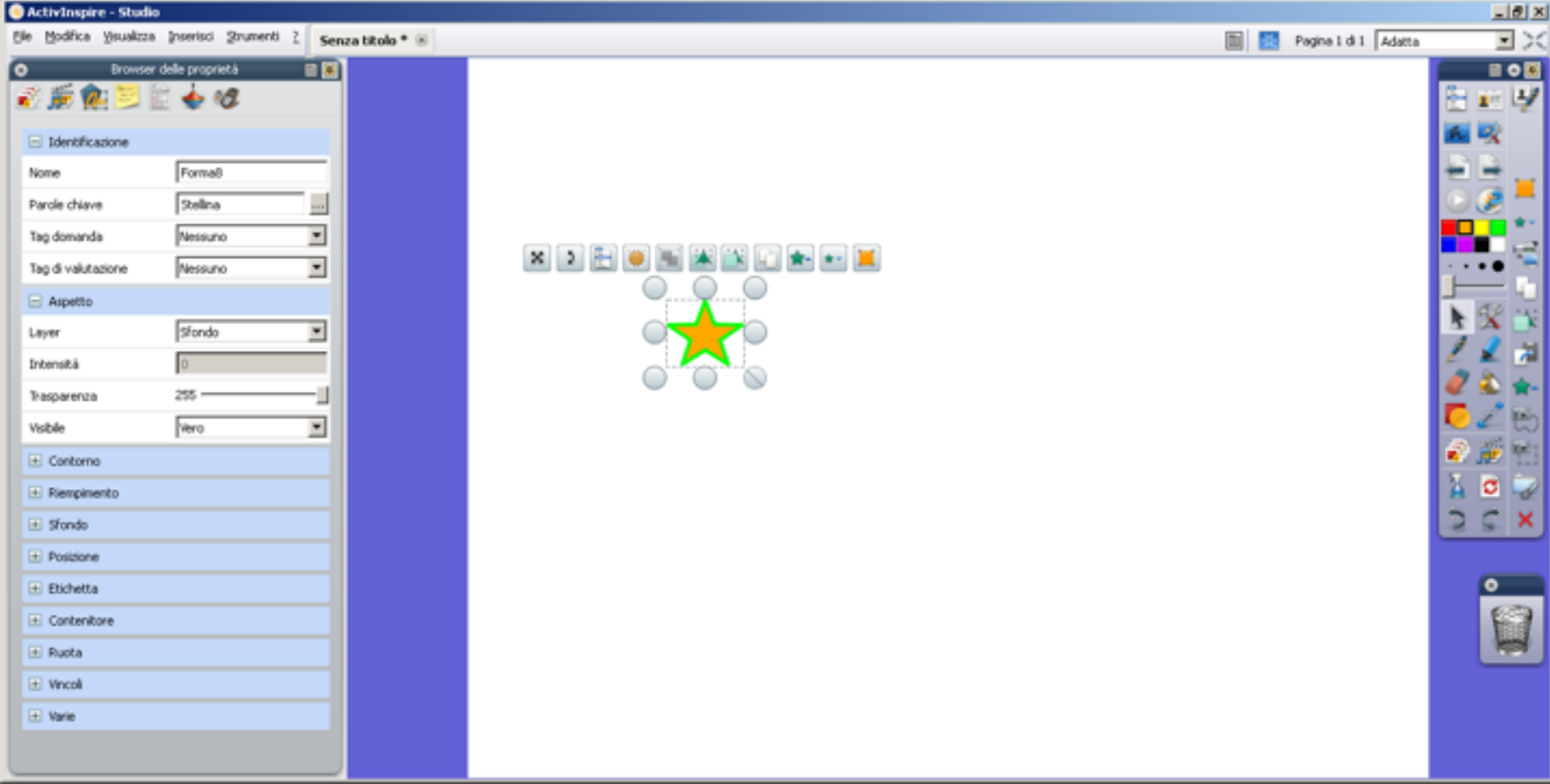

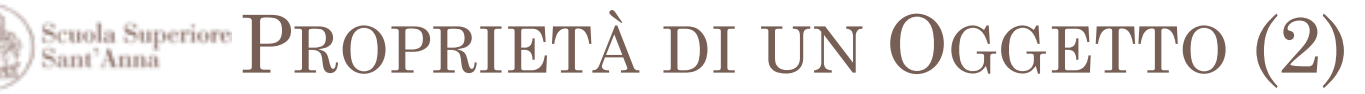

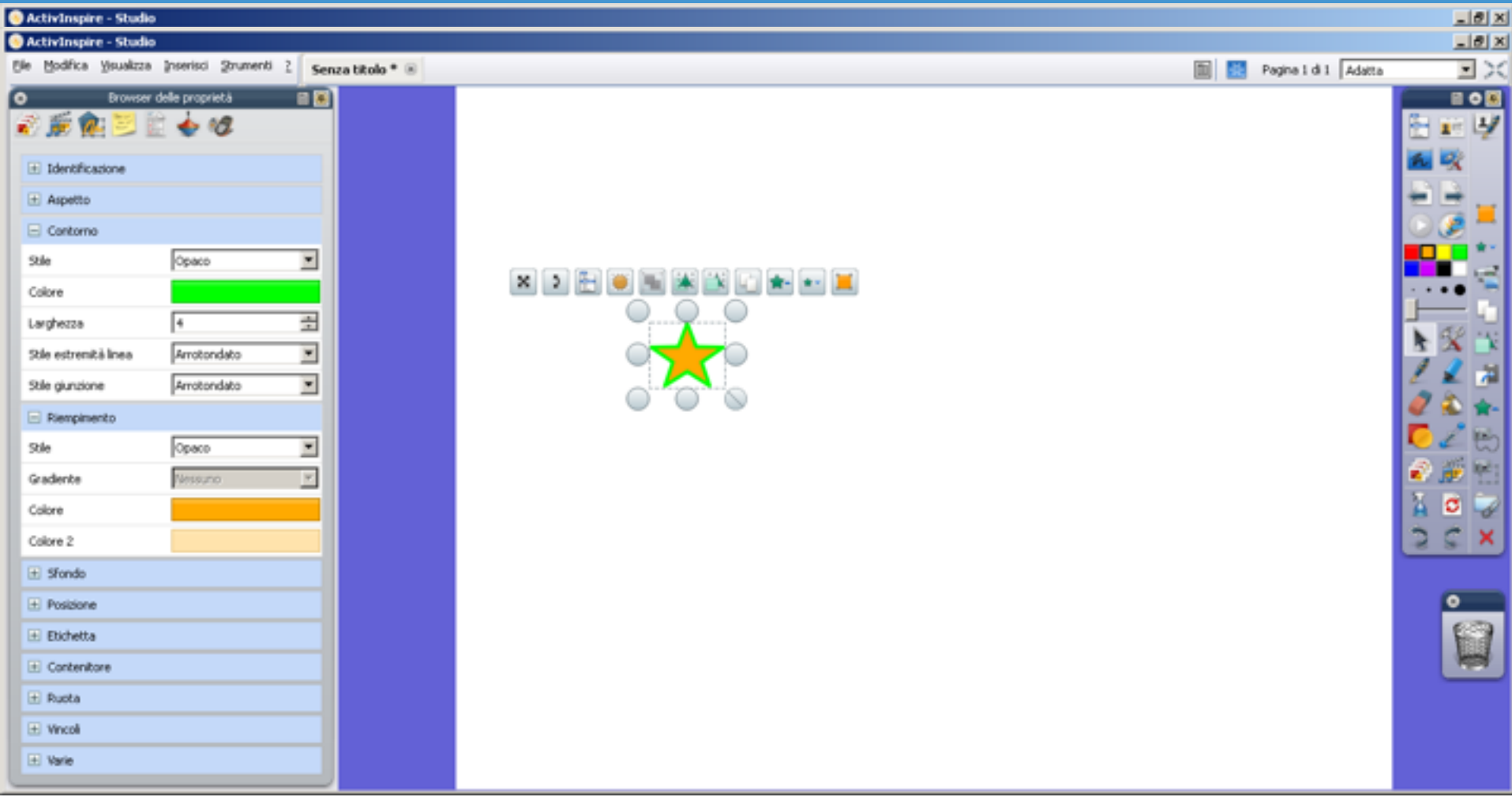

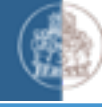

## Scuola Superiore PROPRIETÀ DI UN OGGETTO (3)

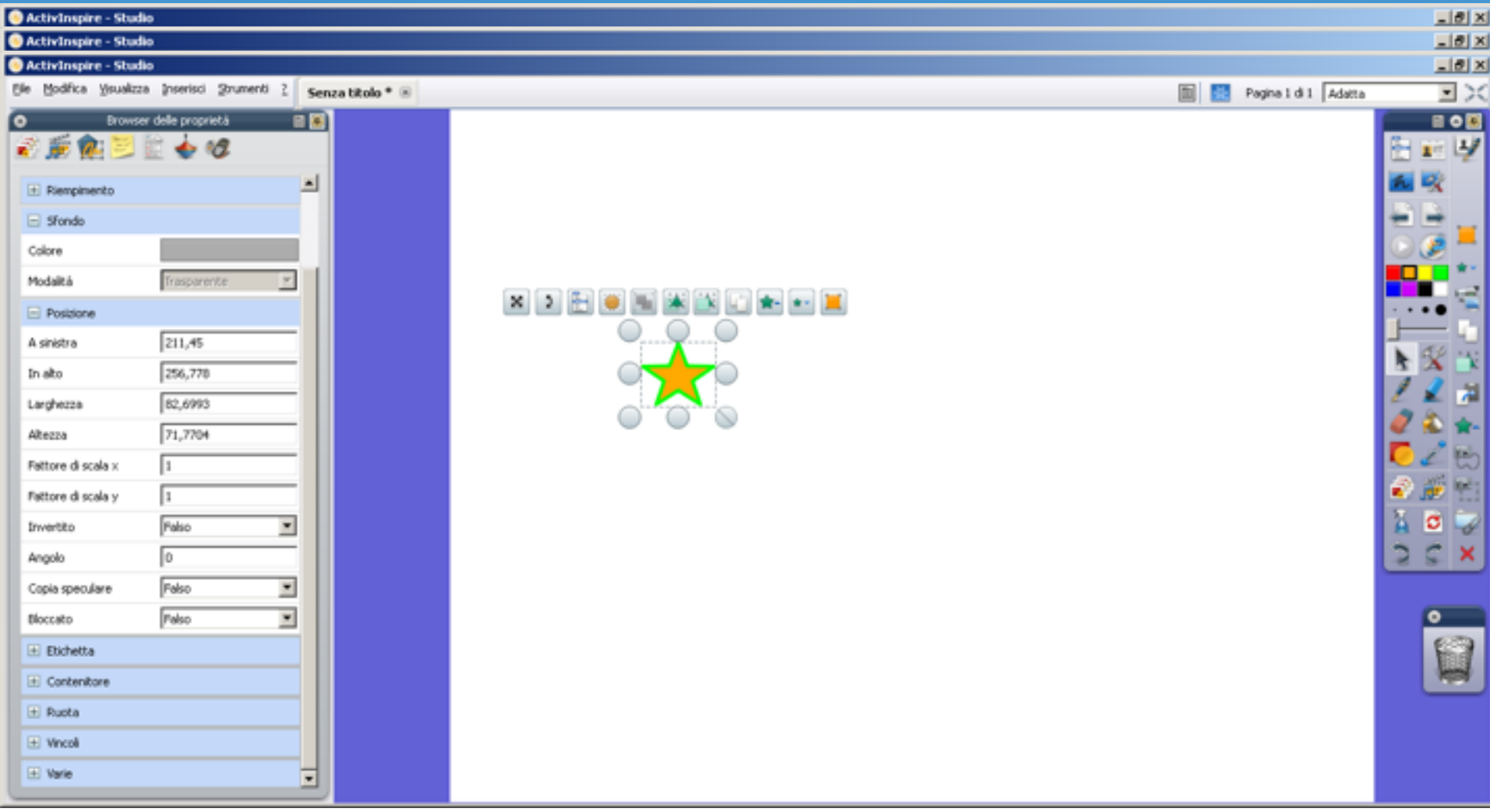

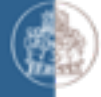

### Scuola Superiore PROPRIETÀ DI UN OGGETTO (4)

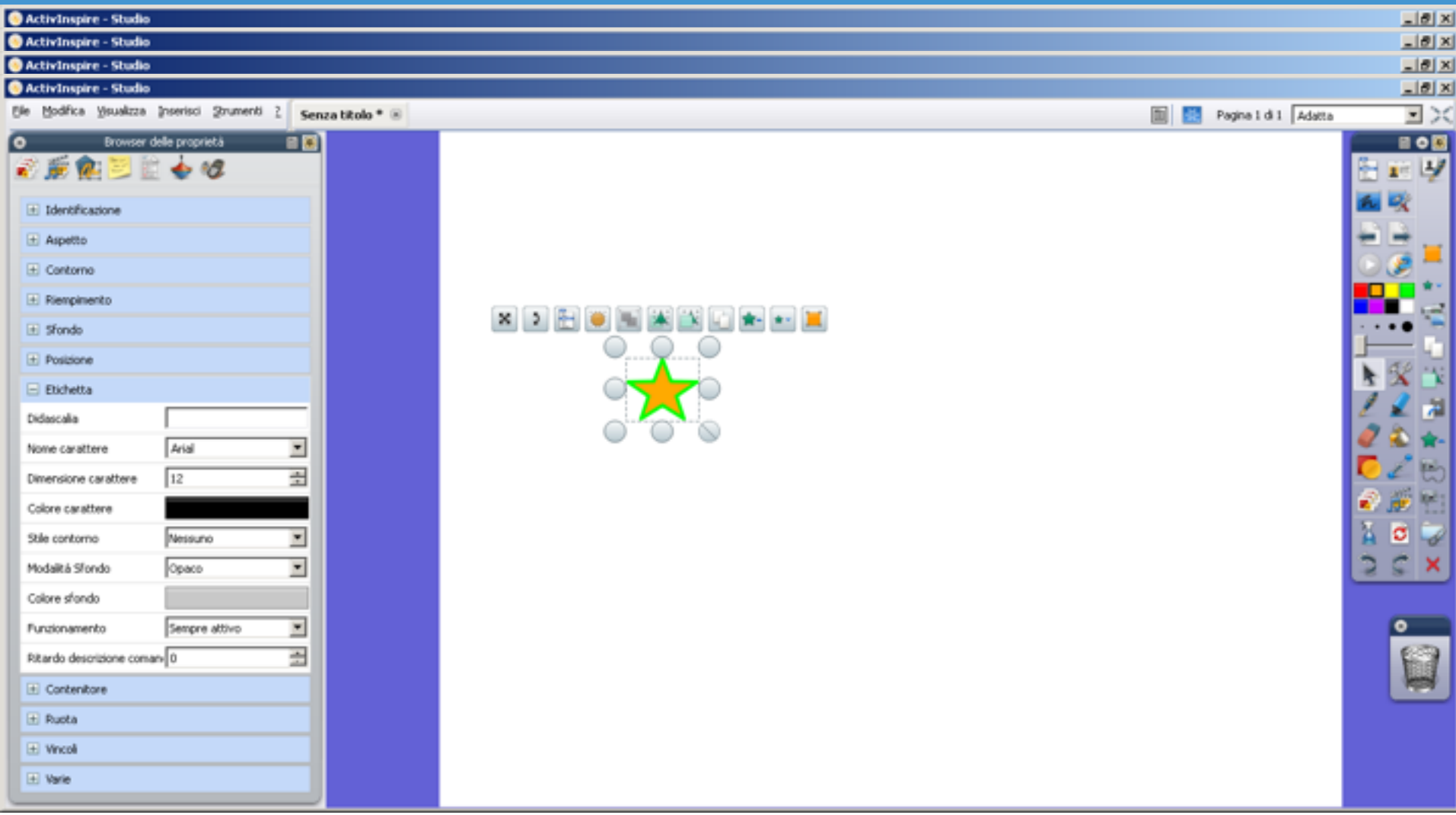

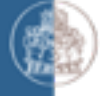

## Scuola Superiore PROPRIETÀ DI UN OGGETTO  $(5)$

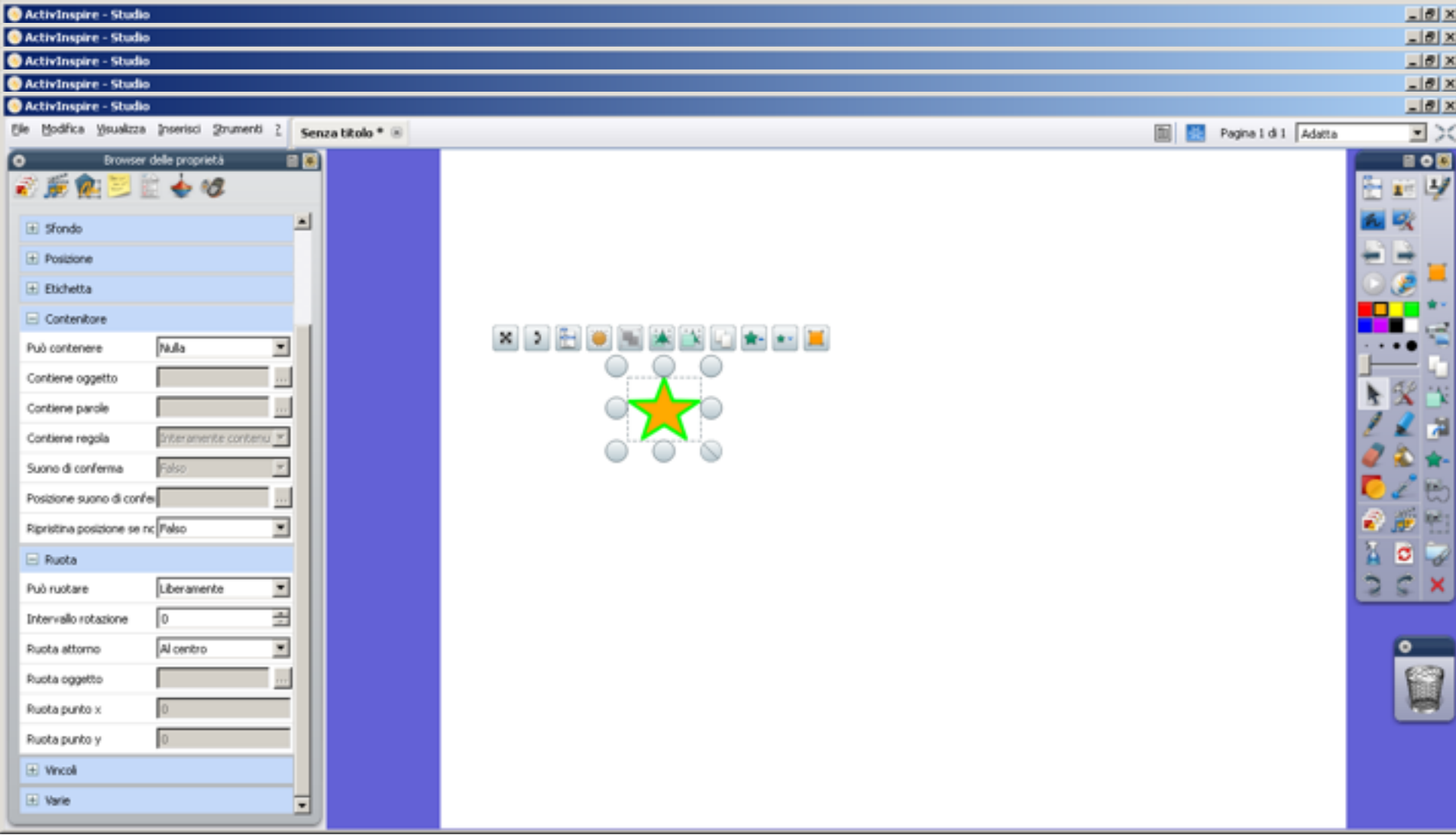

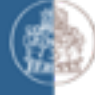

### Scuola Superiore PROPRIETÀ DI UN OGGETTO (6)

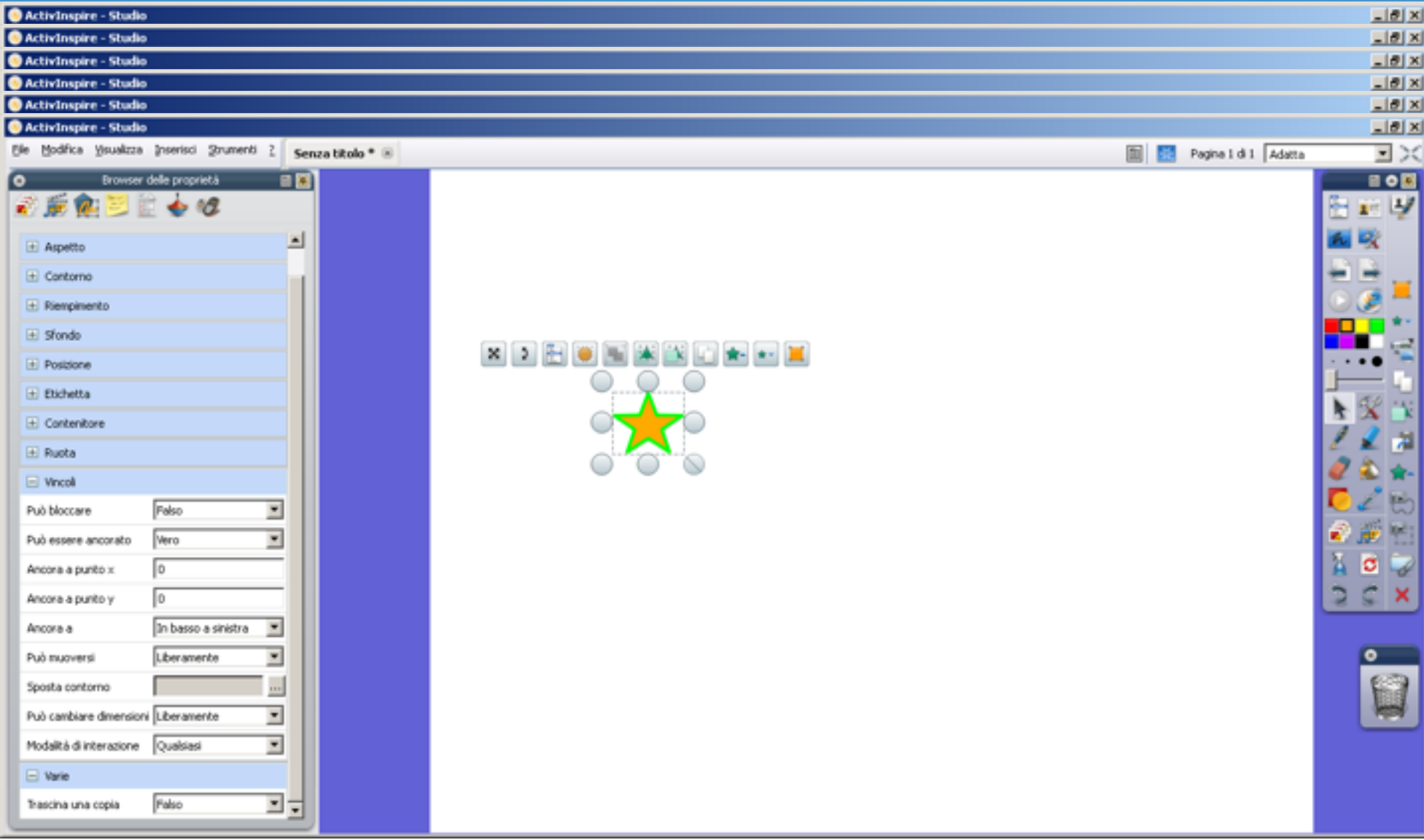

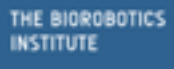

Scuola Superiore<br>Sant'Anna

# ALCUNI STRUMENTI

Scuola Superiore RICONOSCIMENTO GRAFIA

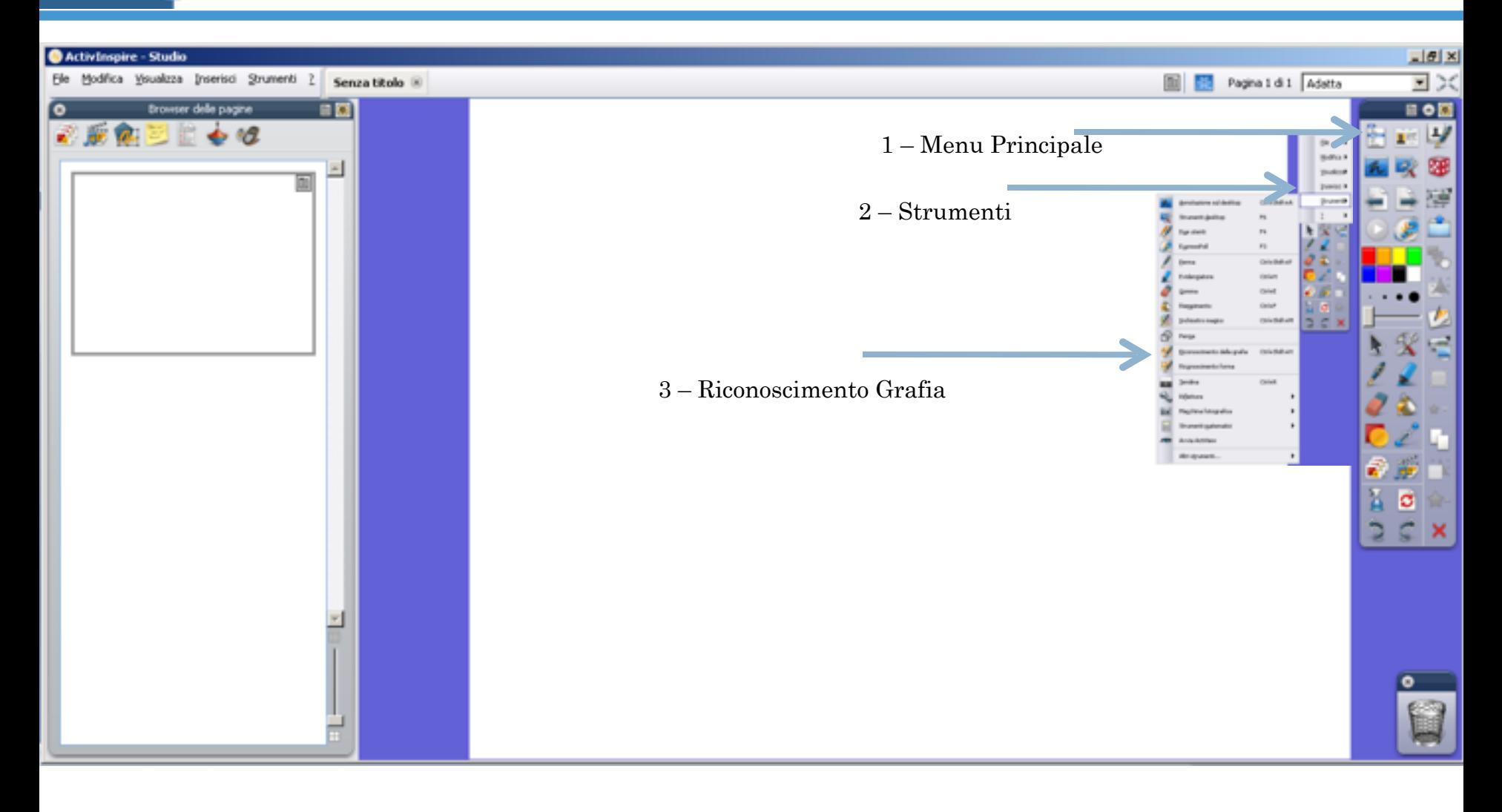

Scuola Superiore RICONOSCIMENTO FORMA

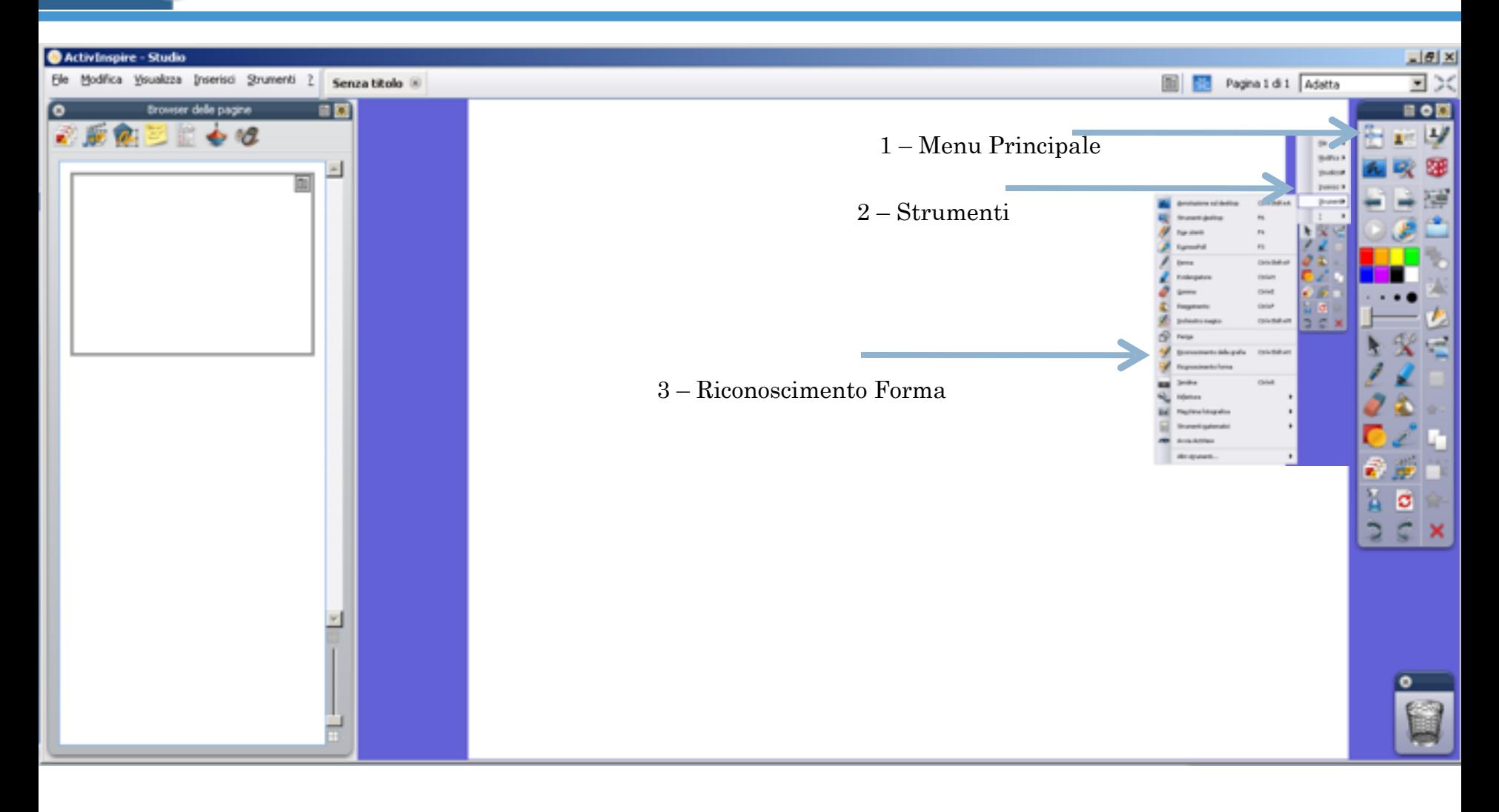

Scuola Superiore REGISTRARE UNA LEZIONE

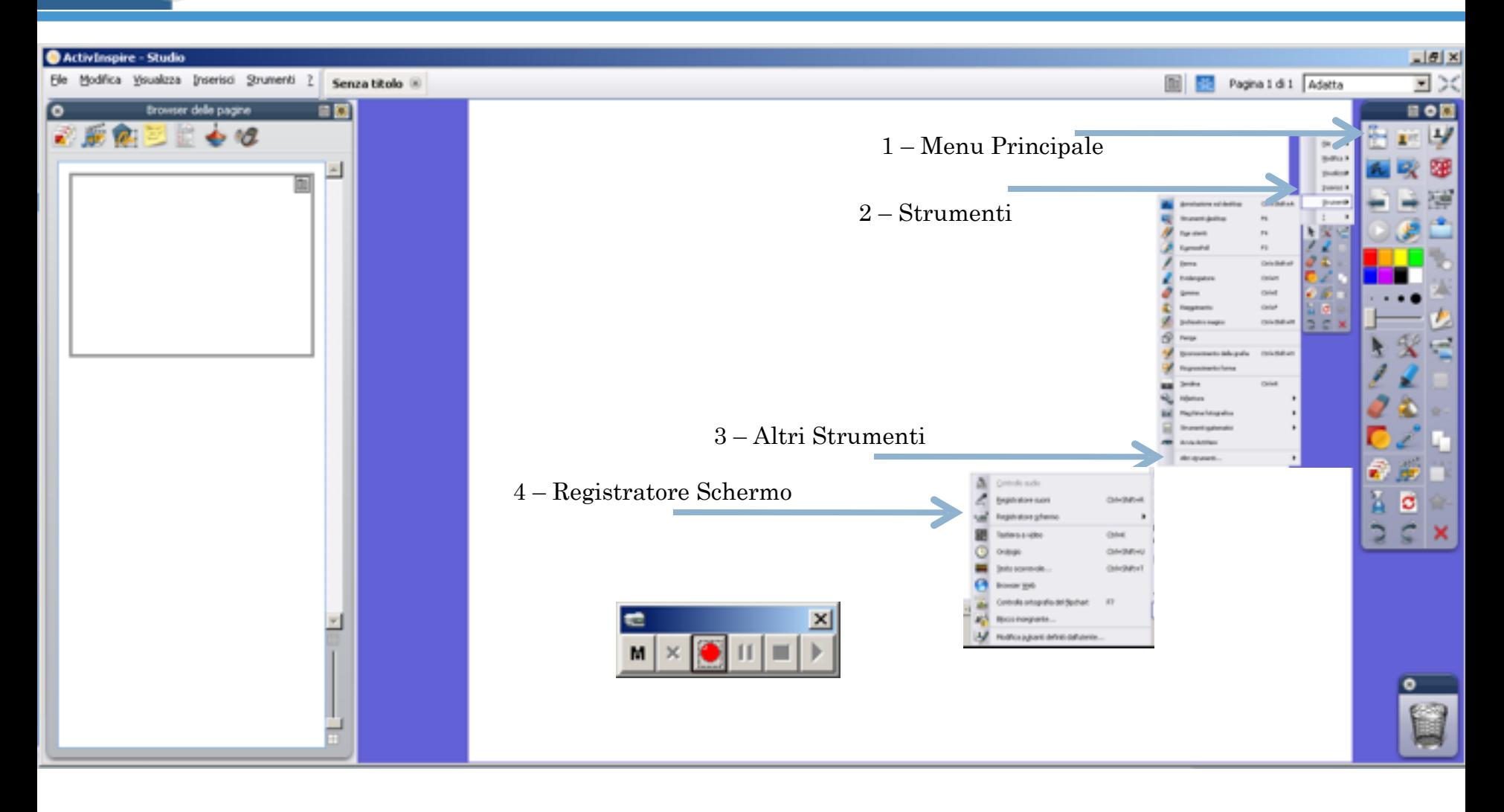

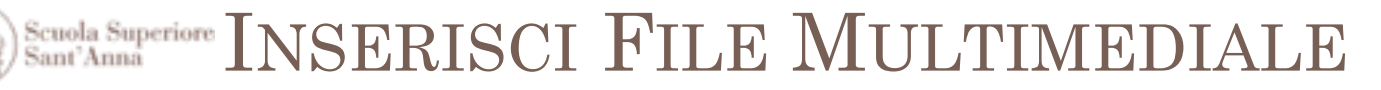

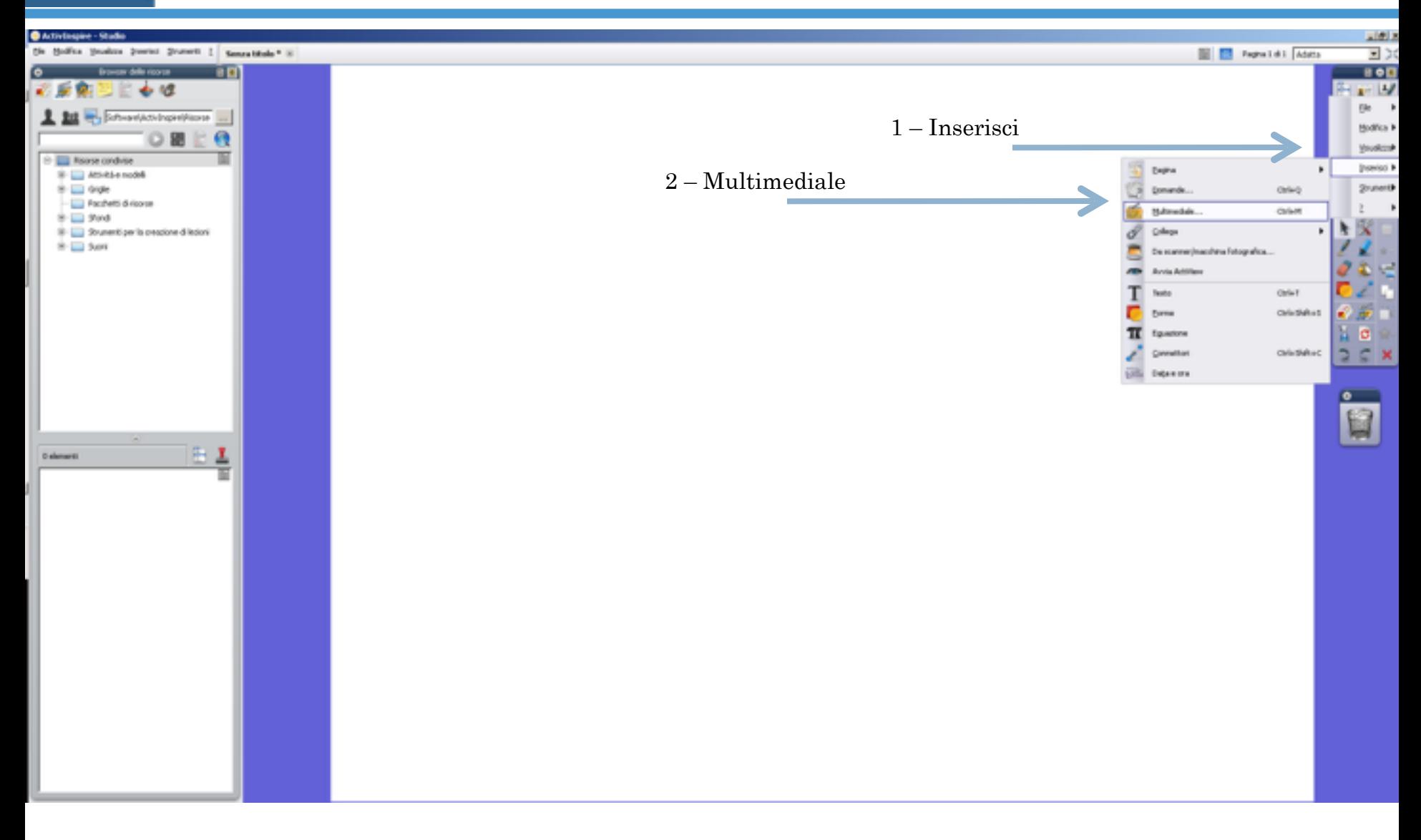

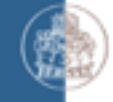

# Scuola Superiore STRUMENTO CATTURA SCHERMO

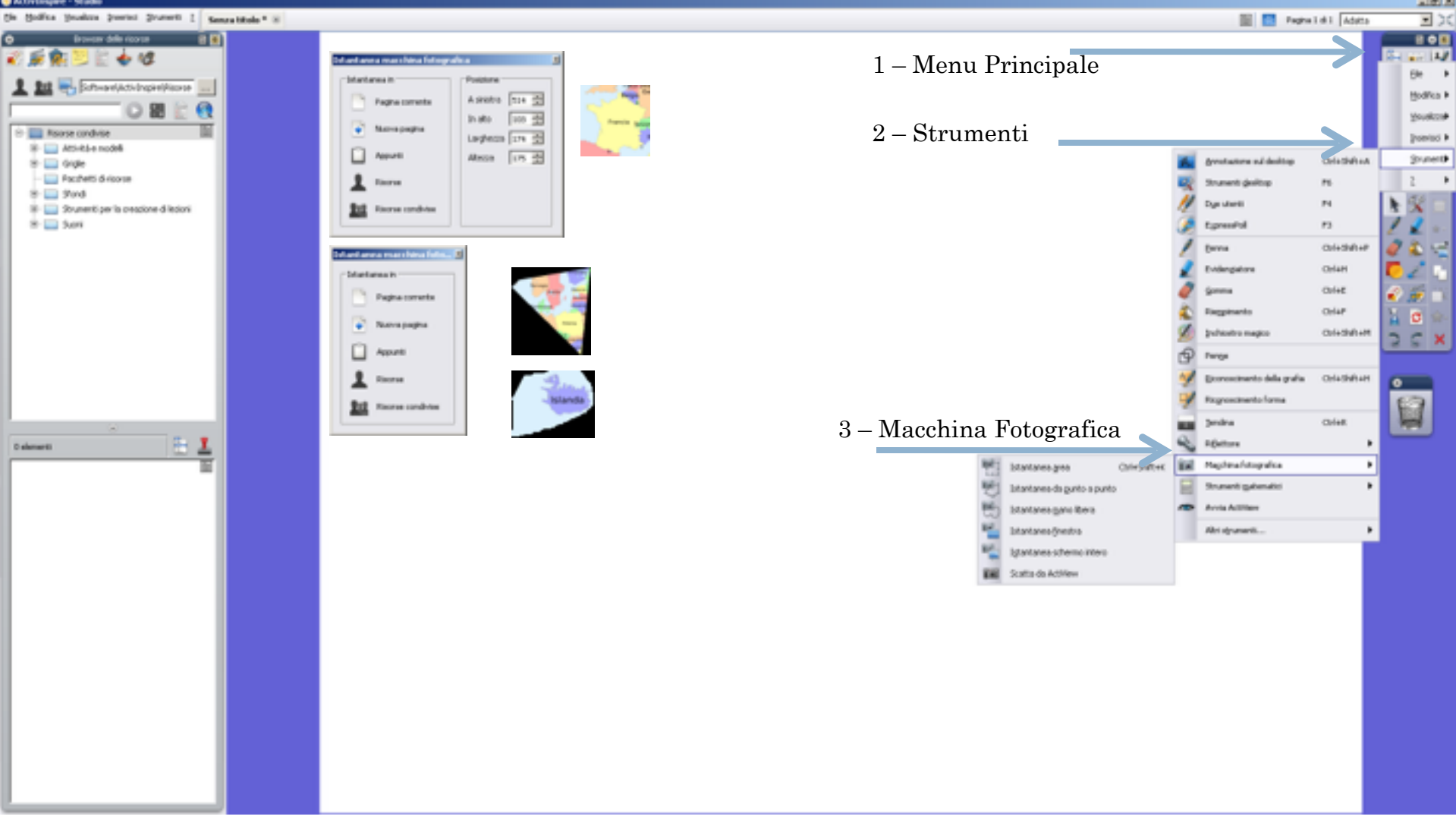

#### Scuola Superiore INSERIRE AUDIO

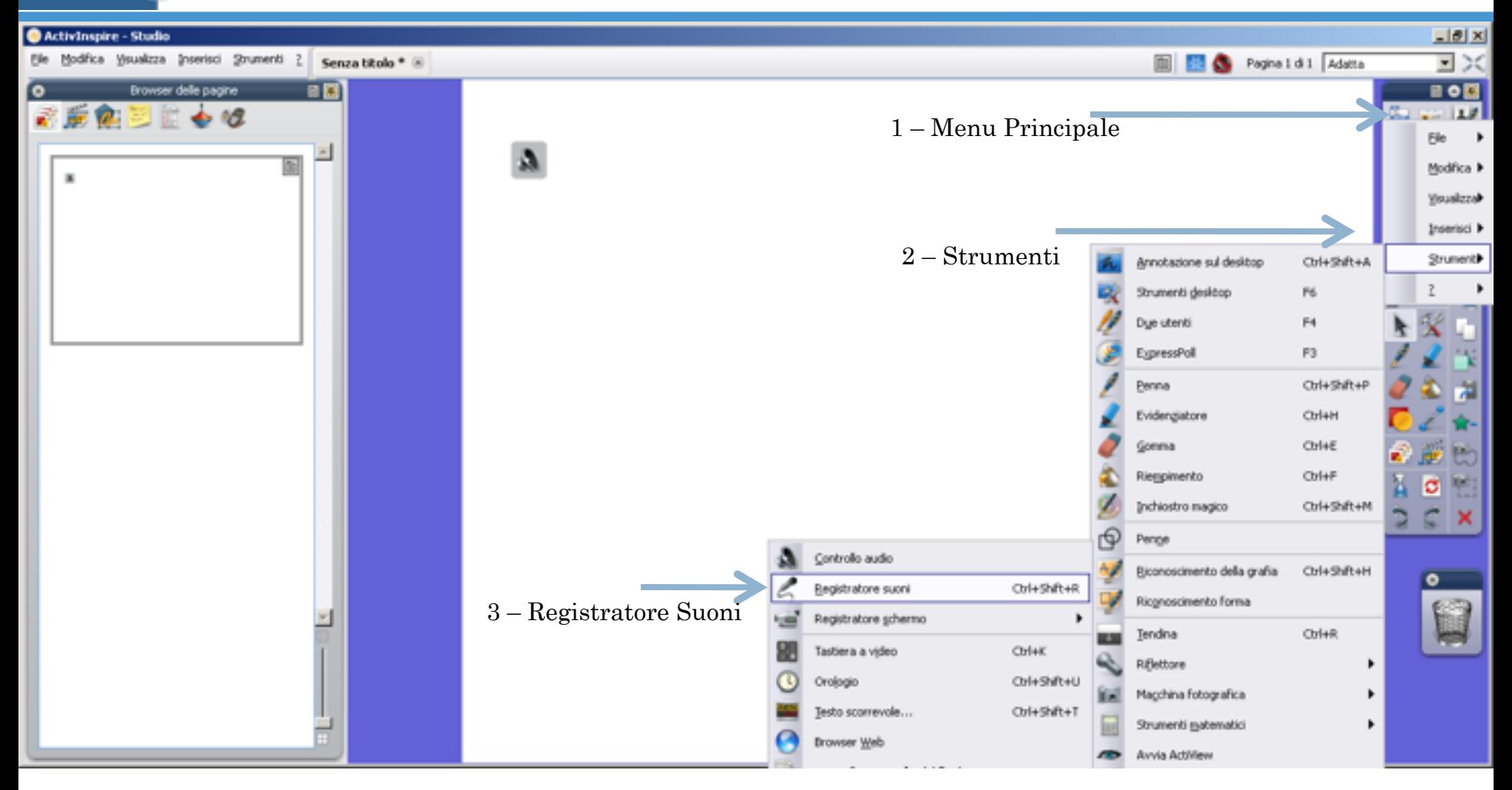

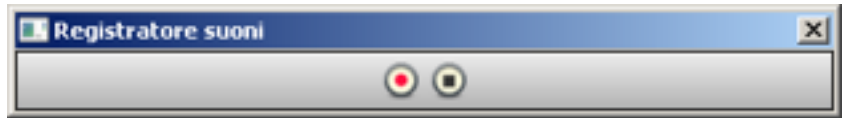

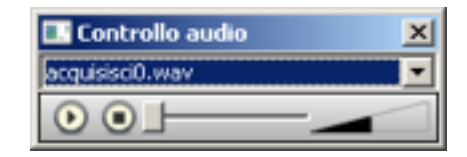

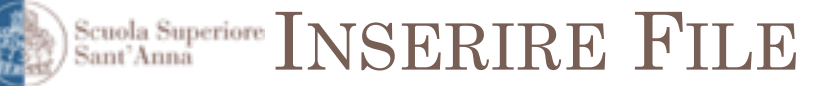

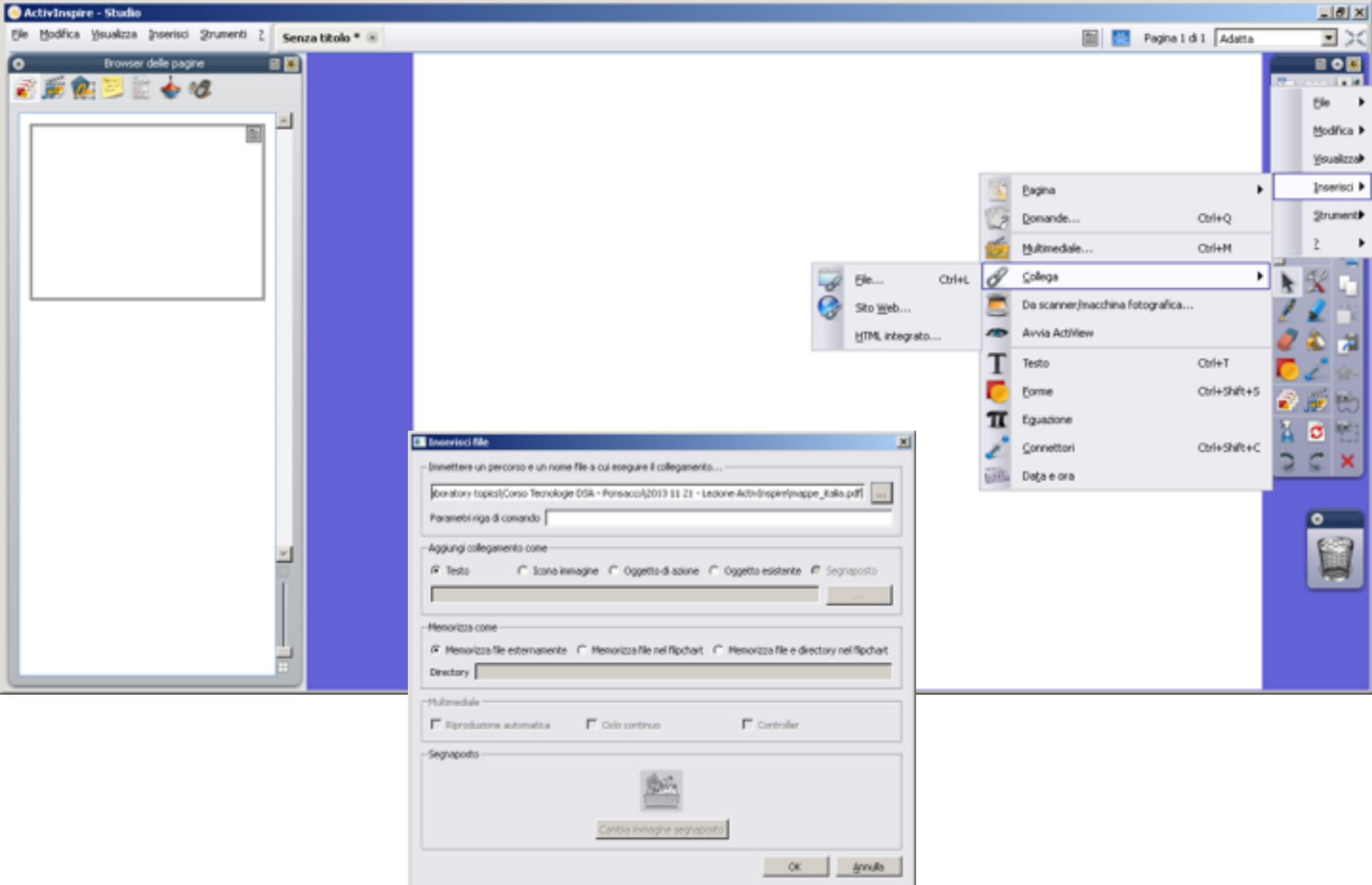

Scuola Superiore STRUMENTI MATEMATICI

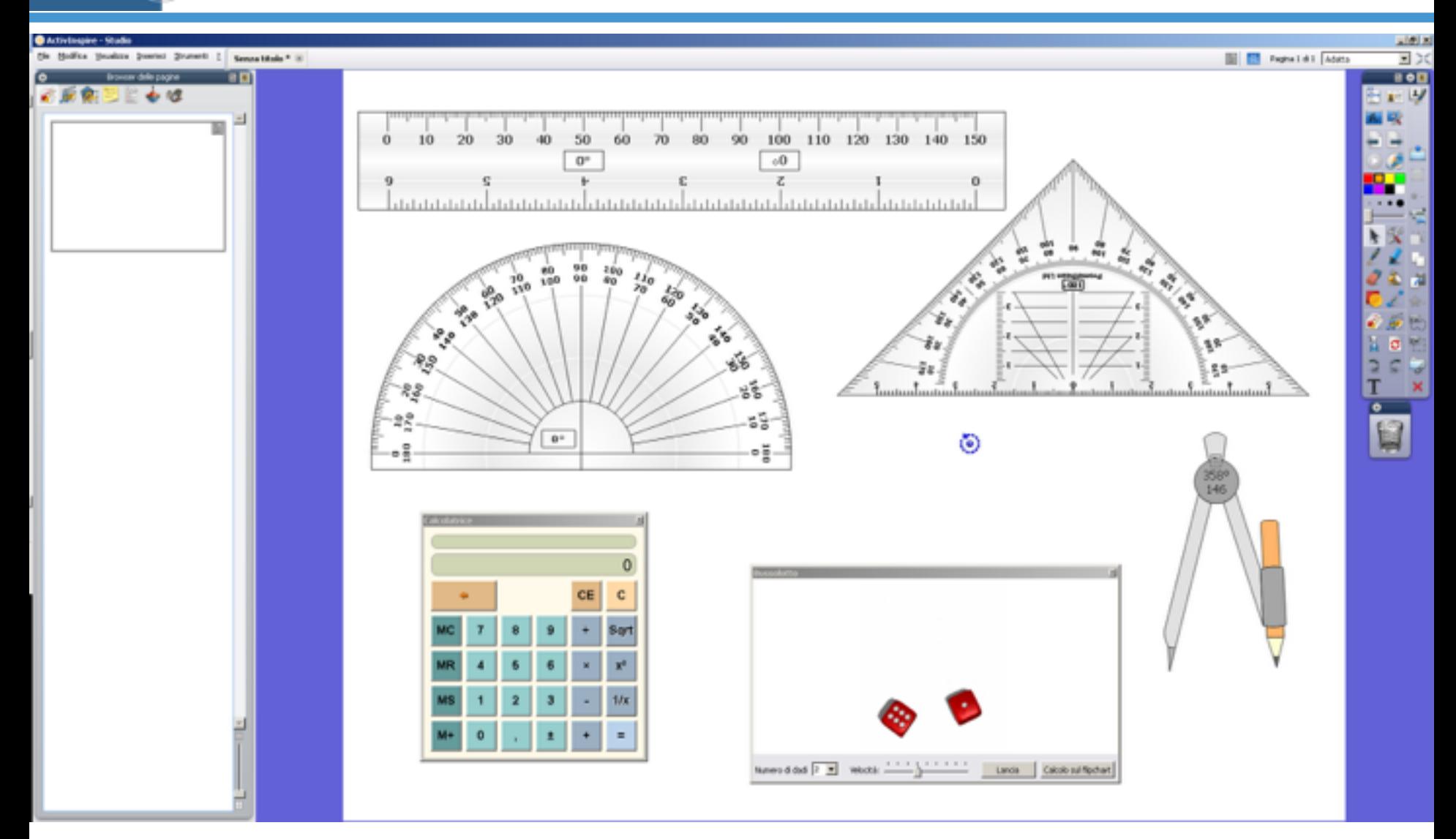

#### Scuola Superiore COLLEGAMENTI IPERTESTUALI

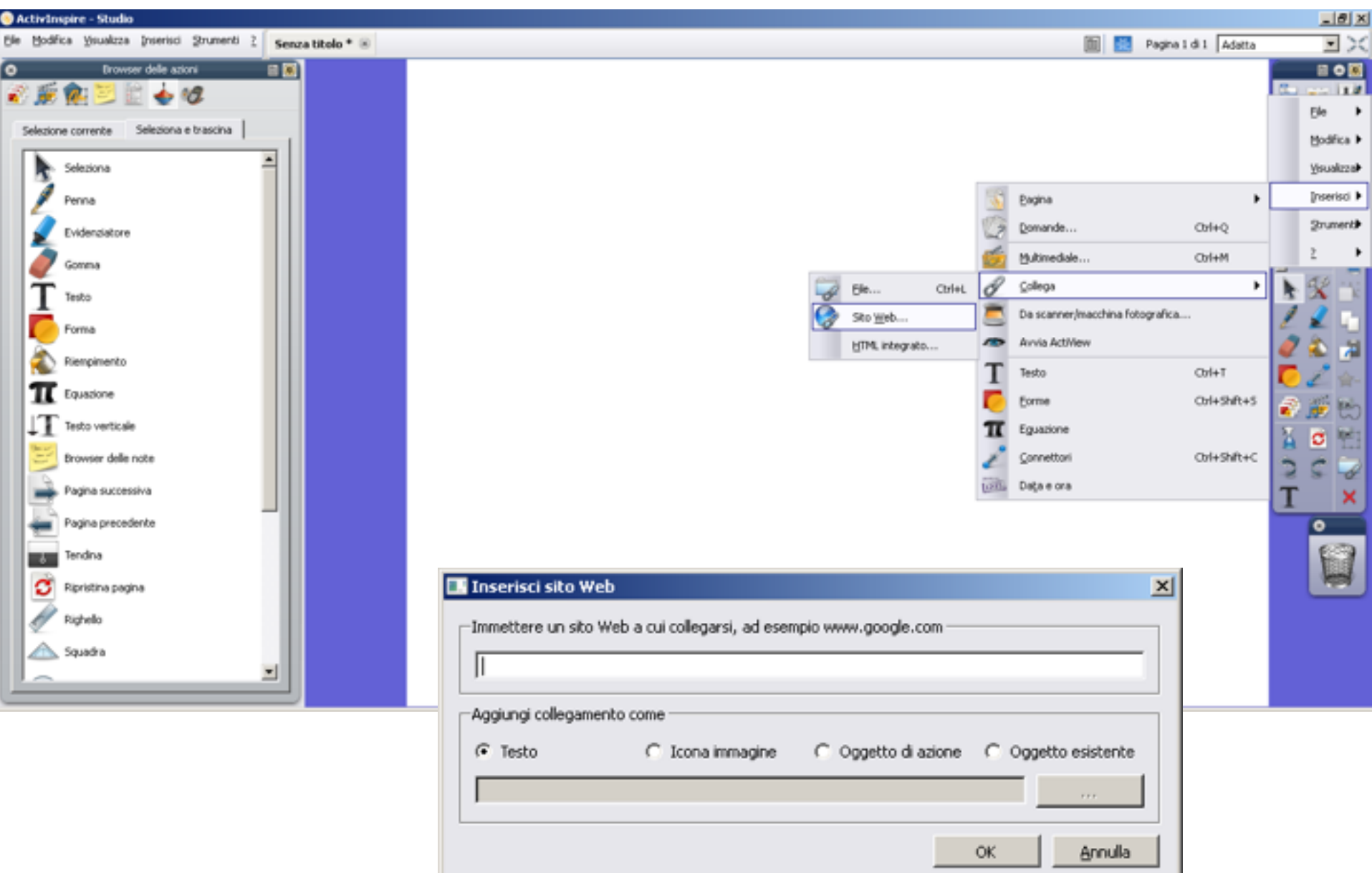

#### Scuola Superiore DESKTOP FLIPCHART

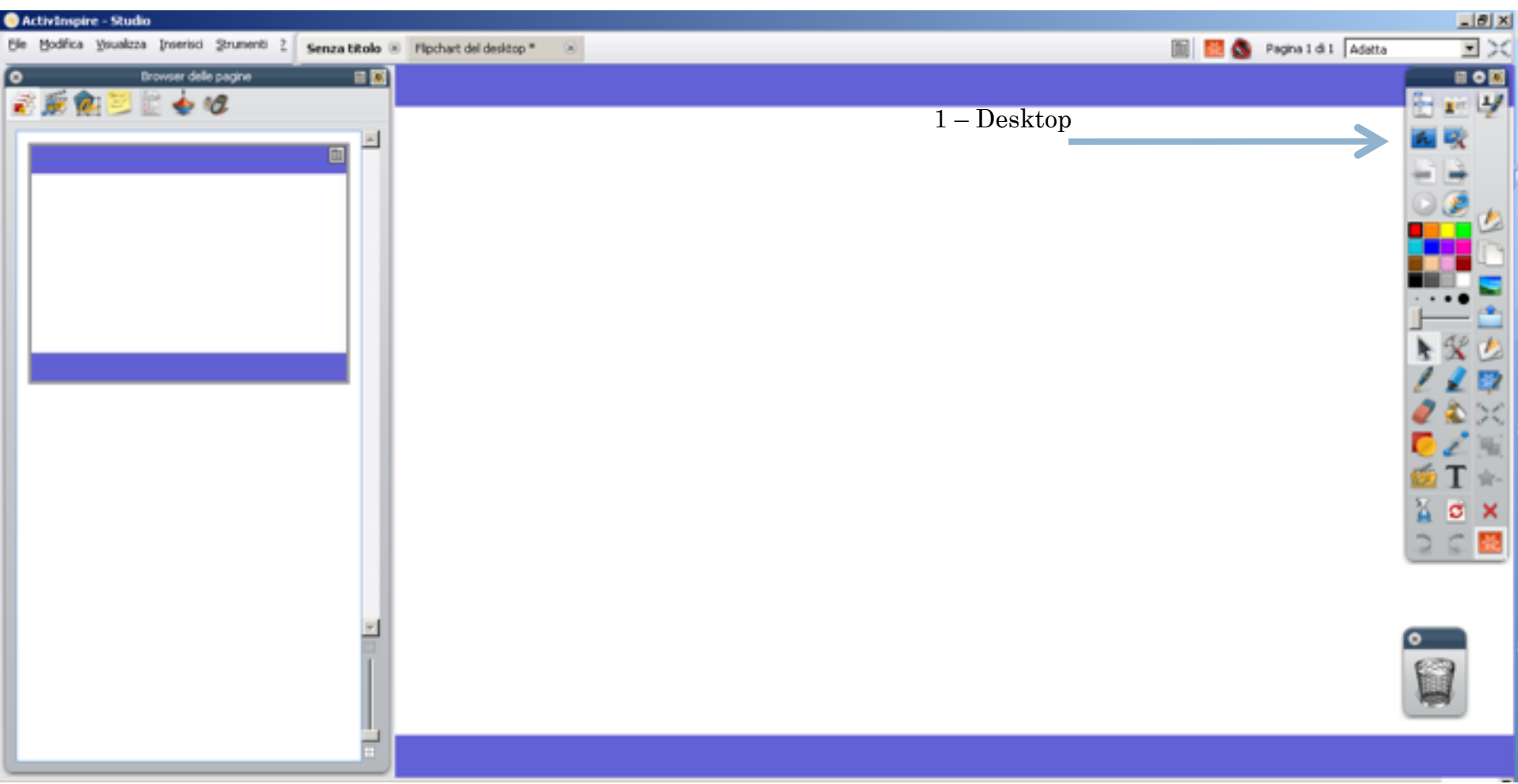